- [Bestandteile des Mikroskops](https://bollehrer.ch/mikroskop-bestandteile)
- [Handhabung des Mikroskops](https://bollehrer.ch/mikroskop-handhabung)
- [Herstellung eines Präparates](https://bollehrer.ch/mikroskop-praeparat)

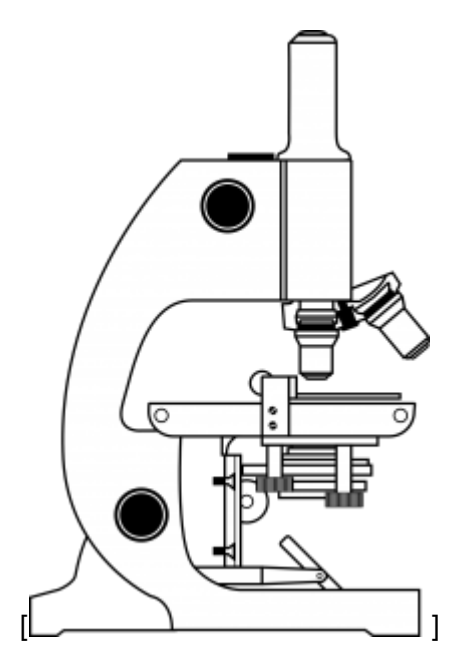

## **Vergrösserung**

Wie stark ein Mikroskop vergrössert hängt von der **Okluarvergrösserung** und der **Objektivvergrösserung** ab. Um die Gesamtvergrösserung zu berechnen, multipliziert man die beiden Vergrösserungen.

Gesamtvergrösserung = Okularvergrösserung x Objektivvergrösserung

## weitere Themen

[Geschichte des Mikroskops](https://bollehrer.ch/mikroskop-geschichte)

## **Verknüpfungen**

## **Backlinks**

- [Natur und Technik 1. Oberstufe \(Schuljahr 2018/19\)](https://bollehrer.ch/nt-1os-2018-19)
- [NT-1OS-Naturwissenschaft](https://bollehrer.ch/nt-1os-naturwissenschaft)
- [Pflanzenzelle Zwiebelhaut](https://bollehrer.ch/pflanzenzelle-zwiebelhaut)
- [Tierzelle Mundschleimhaut](https://bollehrer.ch/tierzelle-mundschleimhaut)

From: <https://bollehrer.ch/> - **BolLehrer**

Permanent link: **<https://bollehrer.ch/mikroskop?rev=1599222671>**

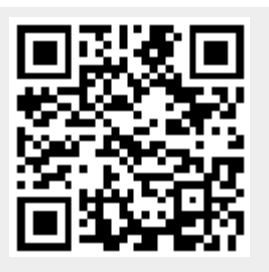

Last update: **2020/09/04 14:31**